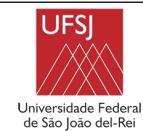

# **COORDENADORIA DO CURSO DE ENGENHARIA AGRONÔMICA PLANO DE ENSINO**

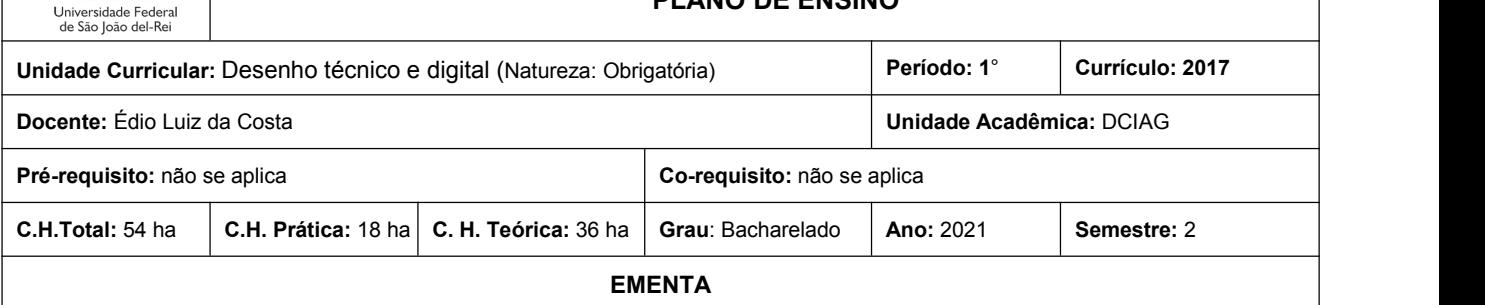

Primeira parte: normas técnicas de desenho. Introdução ao desenho técnico. Instrumentos de desenho. Tipos e manuseio. Figuras geométricas, perspectiva isométrica comum, com elementos paralelos, oblíquos, circulares e diversos. projeção ortográfica de figuras planas de sólidos geométricos, com elementos paralelos, oblíquos, circulares e diversos. Cortes comum, composto, parcial, meio-corte e cortes nas vistas ortográficas. seção e encurtamento. vistas auxiliares. dimensionamento e cotagem. Escalas. formatos padrões de folhas. Margens e legendas. Classificação do desenho quanto ao grau de elaboração. Noções de desenho técnico arquitetônico, topográficos, de instalações elétricas, hidro-sanitárias.

Segunda parte: Introdução à informática. Apresentação do software AUTO CAD para desenho técnico. Introdução ao conceito de projeto auxiliado por computador (CAD –ComputerAidedDesign). Interface do usuário no CAD. Modos de execução de comandos.Linha de comando do CAD. manipulação de arquivos. Impressão e plotagem. comandos básicos de edição. visualização: zoom e pan. Camadas de desenho: criação, modificação e organização do arquivo. blocos: criação e uso. Fixação relativa de entidades. Comandos para criação de entidades. Comandos de modificações. Comandos de texto. Comandos de medições e elaboração de projeto técnico utilizando o CAD

### **OBJETIVOS**

- Habilitar os alunos a representar corretamente os elementos físicos da bioengenharia (ex. peças mecânicas de maquinário industrial, topografia de propriedades rurais e construções agropecuárias, etc.) por meio do desenho técnico, desenvolvendo a percepção visual.

- Fornecer os elementos necessários para que os alunos estejam aptos a elaborar desenhos elegantes, tecnicamente rigorosos e amplamente legíveis.

- Habilitá-los na leitura e interpretação de desenhos técnicos arquitetônicos, com noções básicas de desenho mecânico, topográfico, elétrico e hidro-sanitário.

- Instrumentar os alunos com software CAD para que desenvolvam desenhos técnicos de maneira eficiente e precisa.

### **CONTEÚDO PROGRAMÁTICO**

O conteúdo será distribuído em 14 semanas com atividades assíncronas e síncronas com carga horária de 4,5 horas aula por semana, totalizando 54 horas-aula no Período Remoto Emergencial (13/09/2021 a 17/12/2021):

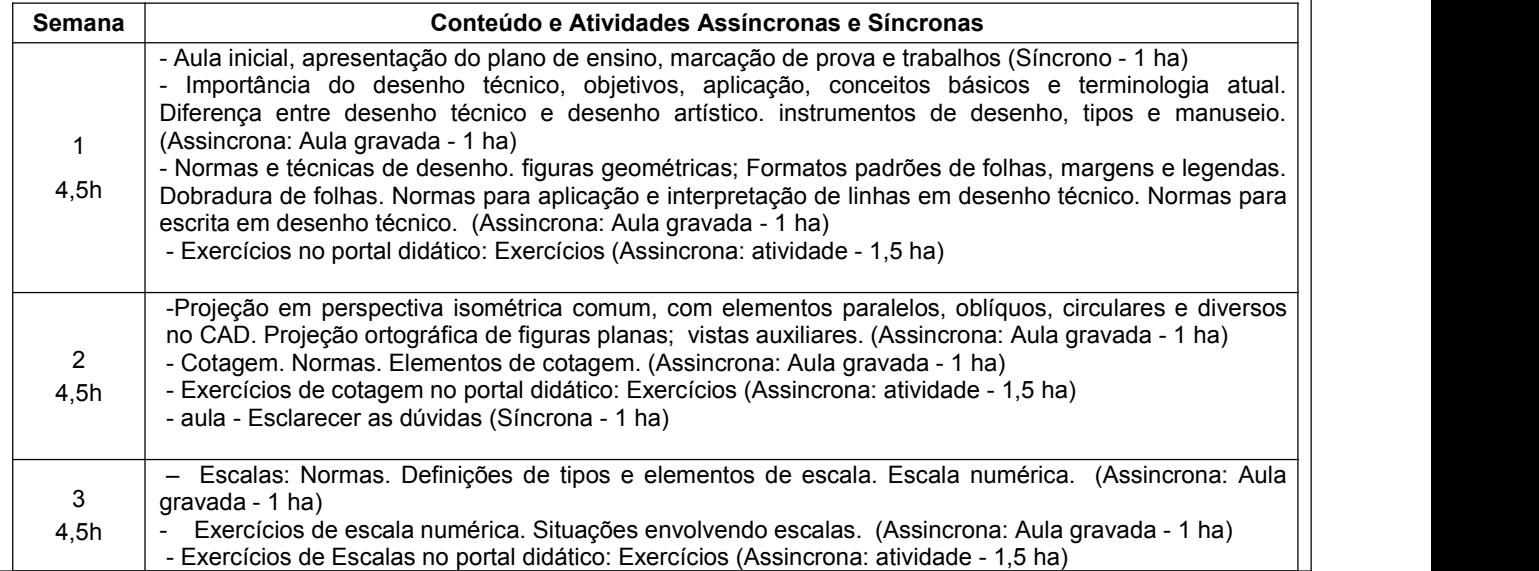

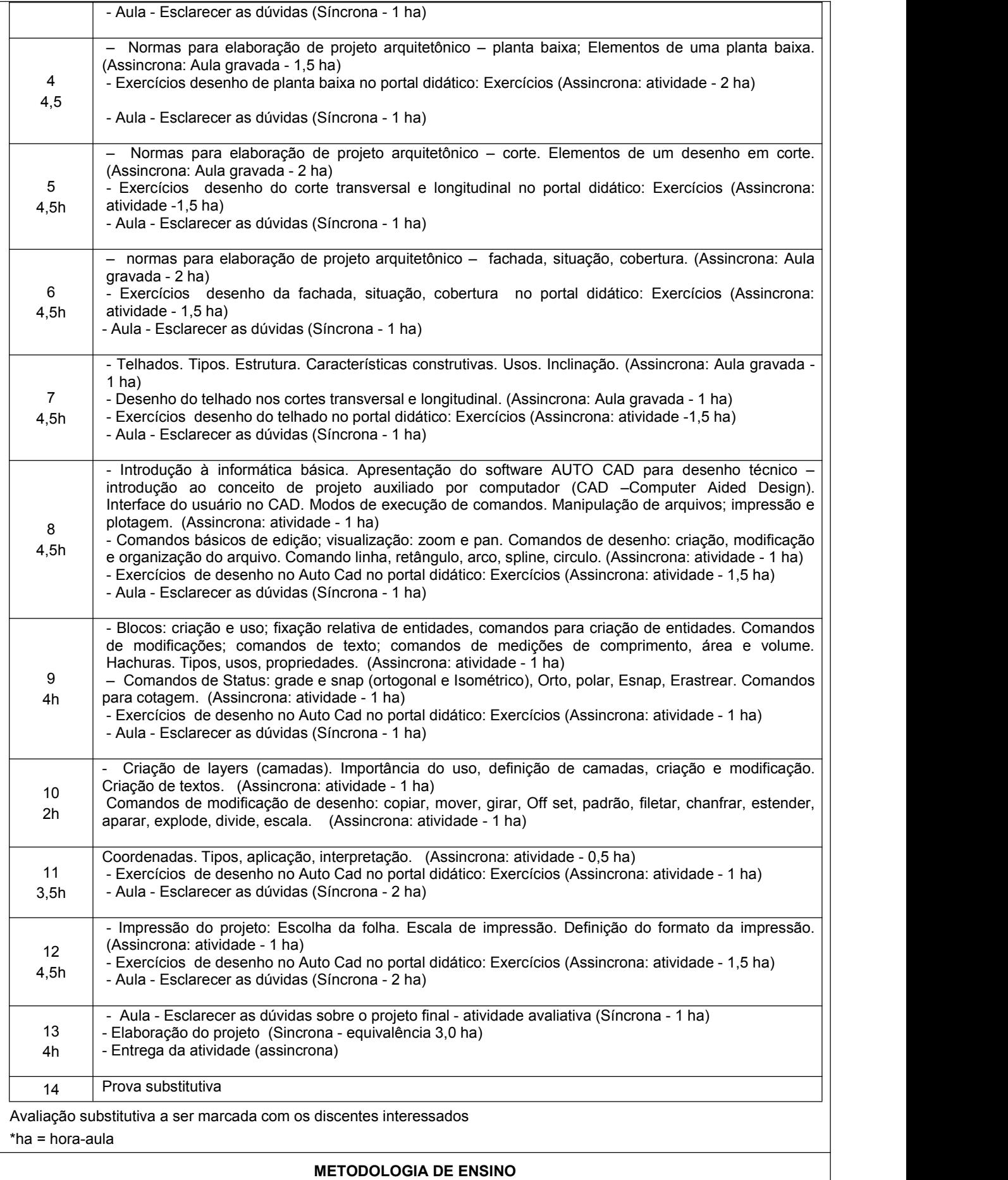

A disciplina será ministrada por meio de aulas gravadas disponibilizadas no Portal Didático (www.campusvirtual.com.br), com<br>encontros síncronos semanais para dirimir dúvidas utilizando o aplicativo Meet. Serão disponibiliz A disciplina será ministrada por meio de aulas gravadas disponibilizadas no Portal Didático (www.campusvirtual.com.br), com<br>encontros síncronos semanais para dirimir dúvidas utilizando o aplicativo Meet. Serão disponibiliz A disciplina será ministrada por meio de aulas gravadas disponibilizadas no Portal Didático (www.campusvirtual.com.br), com<br>encontros síncronos semanais para dirimir dúvidas utilizando o aplicativo Meet. Serão disponibiliz A disciplina será ministrada por meio de aulas gravadas disponibilizadas no Portal Didático (www.campusvirtual.com.br), com<br>encontros síncronos semanais para dirimir dúvidas utilizando o aplicativo Meet. Serão disponibiliz A disciplina será ministrada por meio de aulas gravadas disponibilizadas no Portal Didático (www.campusvirtual.com.br), com<br>encontros sincronos semanais para dirimir dividas utilizando o aplicativo Meet. Serão disponibiliz A disciplina será ministrada por meio de aulas gravadas disponibilizadas no Portal Didático (www.campusvirtual.com.br), com<br>encontros sincronos semanais para dirimir divividas utilizando o aplicativo Meet. Serão disponibil A disciplina será ministrada por meio de aulas gravadas dispencontros síncronos semanais para dirimir dúvidas utilizando ecomplementar o entendimento dos assuntos abordados a cada se indicados questões teóricas e exercício nor meio de aulas gravadas disponibilizadas no Portal Didático (www.campusvirtual.com.br), com<br>
is para dirimir dúvidas utilizando o aplicativo Meet. Serão disponibilizados vídeos e artigos para<br>
dos assuntos abordados a c

A disciplina será ministrada por meio de aulas gravadas disponiencontros síncronos semanais para dirimir dúvidas utilizando o a complementar o entendimento dos assuntos abordados a cada sema indicados questões teóricas e e A disciplina será ministrada por meio de aulas gravadas disponibilizadas no Portal Didático (www.campusvirtual.com.br), com<br>encontrons sincronos semanais para dimimr dividuals utilizando o aplicativo Mest. Serão disponibil sincipales are ministance por meio de acus gravadas inspections sincronos semanais para dirimir dividas utilizando o aplicativo Meet. Serão disponibilizados videos e artigos para<br>piplementar o enterdimento dos assuntos abo Sendo que o discente que visem a aplicação dos conceitos e postulados apresentados na atividades<br>cados questões téóricas e exercícios que visem a aplicação dos conceitos e postulados apresentados nas aulas.<br>a a elaboração mentos controle de frequência do discente na disciplina se dará por meio da participação nas autas.<br>
Sa a elaboração do projeto será necessário computador e o Software Auto Cad versão 2019 (versão livre estudante)<br>
superio sa e alaboração do projeto estas e nacessário computador e o Software Auto Cad versão 2<br>superior. Sugestão de Configuração do computador para melhor acompanhar : co<br>ema (Windows 8.1 ou 10).<br>**CONTROLE DE FREQUÊNCIA**<br>**SANTRO CONTROLE DE FREQUÊNCIA <br>
CONTROLE DE FREQUÊNCIA**<br>
CONTROLE DE FREQUÊNCIA<br>
Conforme Resolução N° 017, de 07 de julho de 2021/CON<br>
se dará por meio do cumprimento das atividades propostas<br>
sendo que o discente que não concl **CONTROLE DE FREQUÈNCIA E CRITÉRIOS DE AVALIAÇÃO**<br>
CONTROLE DE FREQUÈNCIA<br>
Conforme Resolução N° 017, de 07 de julho de 2021/CONEP/UFSJ: "Art. 11. O registro da frequência do discente<br>
se dará por meio do cumprimento das **CONTROLE DE FREQUENCIA E CRITERIOS DE AVALIAÇÃO**<br>
Conforme Resolução N° 017, de 07 de julho de 2021/CONEP/UFSJ: "Art. 1.1. O registro da frequência do discente<br>
se dará por meio do cumprimento das atividades propostas, e **NTROLE DE FREQUÊNCIA**<br>
Conforme Resolução N° 017, de 07 de julho de 2021/CONEP/<br>
se dará por meio do cumprimento das atividades propostas, e<br>
sendo que o discente que não concluir 75% das atividades<br>
forma, o controle de ■ Conforme Resolução N° 017, de 07 de julho de 2021/CONEP/UFSJ: "Art. 11. O registro da frequência do discente<br>
se dará por meio do cumprimento das atividades propostas, e não pela presença durante as atividades síncrona Conforme Resolução N° 017, de 07 de julho de 2021/CONEP/UFSJ: "Art. 11<br>se dará por meio do cumprimento das atividades propostas, e não pela pressendo que o discente que não concluir 75% das atividades propostas será<br>forma, seria o digital a ser realizado no Auto Cad com projeto estabelecido em aula síncrona, controle de frequência do discente na disciplina se dará por meio da participação nas atividades<br>propostas e não pela presença durante

- sento que o discente que nao concidam<br>forma, o controle de frequência do dis<br>propostas e não pela presença durante os<br>**TÉRIOS DE AVALIAÇÃO**<br>Será aplicada 01 (uma) avaliação ao final<br>01 a 13, disponibilizada no Portal Didát **PRITÉRIOS DE AVALIAÇÃO<br>
Será aplicada 01 (uma) avaliação ao final da disciplina, relativa aos conteúdos abordados durante as semanas de<br>
01 a 13, disponibilizada no Portal Didático para ser respondida individualmente e en TÉRIOS DE AVALIAÇÃO**<br>Será apticada 01 (uma) avaliação ao final da disciplina, relativa aos conteúdos abordados durante as semanas de<br>O1 a 13, disponibilizadas no Portal Didático para ser respondida individualmente e envia **TÉRIOS DE AVALIAÇÃO**<br>Será aplicada 01 (uma) avaliação ao final da disciplina, relativa aos conteúdos abordados durante as semanas 01 a 13, disponibilizada no Portal Didático para ser respondida individualmente e enviada d **EXILERIOS DE AVALIAÇAO**<br>
Será apliciada 01 (uma) avaliação ao final da disciplina, relativa aos conteúdos abordados durante as semanas de<br>
Of a a 13, disponibilizada no Portal Didático para ser respondida individualmente
- 
- 
- Será aplicada 01 (uma) avaliação ao final da disciplina, relativa aos conteúdos abordados durante<br>
Ort a 13, disponibilizada no Portal Didático para ser respondida individualmente e enviada de v<br>
Portal Didático, com peso bis e estudos dirigidos durante o curso, nas semanas<br>
cinco).<br>
Auto Cad com projeto estabelecido em aula síncrona<br> **a**, compreendendo todo o conteúdo do período e subs<br>
aliação substitutiva, o aluno que não estiver reprov<br> Serão disponibilizados Listas de exercícios e estudos dirigidos durante o curso, nas semanas de 01 a 11,<br>
Portal Didático, totalizando peso 25 (vinte e cinco).<br>
Trabalho práctico digital a ser realizado no Auto Cad com pro Portal Didático, totalizando peso 25 (vinte e cinco).<br>
Trabalho prático digital a ser realizado no Auto Cad com projeto estabelecido em aula síncrona, com pese<br>
(trinta e cinco)<br>
Será ofertada uma **avaliação substitutiva**, 3. VENDITTI, M.V.R. Desenho técnico sem prancheta com AutoCAD 2010. 2 ed. Florianópolis: Visual Books, 2010.<br>
3. VENDITTI, M.V.R. Desenho técnico sem prancheta com and a sem provide of the comparable com and availações<br>
2. **Intiva**, compreendendo todo o conteúdo do período e substituira<br>
a avaliação substitutiva, o aluno que não estiver reprovado<br>
bu igual a 4,0 (quatro) e menor do que 6,0 (seis).<br>
matório das notas das avaliações. Será apro
- avalações. Estará apto a realizar a avaliação substitutiva, o aluno que não estiver reprovado por faltas<br>
(infrequência) e tiver nota final maior ou igual a 4,0 (quatro) e menor do que 6,0 (seis).<br> **A** média final será cal

346p.

- 
- 
- entricularmentos do Issentia conseguir desempenho igual do Sonatório das notas das avaliações. Será aprovado o discente que conseguir<br>desempenho igual ou superior a 60 (sessenta) por cento da nota total.<br>**BIBLIOGRAFIA BÁSI** 3. FRENCH, T.E.; VIERCK, C.J. Desenho técnico e tecnologia gráfica. 8 ed. Rio de Janeiro: Globo, 2010.<br>
2. ELVA, A. et al. Desenho técnico moderno. 4 ed. Rio de Janeiro: LTC, 2006. 475p.<br>
2. SLVADITTI, M.V.R. Desenho técni 4. MAGUIRE, D.E.; SIMMONS, C.H. Desenho técnico. São Paulo: Hemus, 2004. 257p.<br>
2. SILVA, A. et al. Desenho técnico moderno. 4 ed. Rio de Janeiro: LTC, 2006. 475p.<br>
3. VENDITTI, M.V.R. Desenho técnico sem prancheta com Aut BIBLIOGRAFIA BASICA<br>
2. SILVA, A. et al. Desenho técnico moderno. 4 ed. Rio de Janeiro: LTC,<br>
3. VENDITTI, M.V.R. Desenho técnico moderno. 4 ed. Rio de Janeiro: LTC,<br>
3. VENDITTI, M.V.R. Desenho técnico sem prancheta com A 1. MAGUIRE, D.E.; SIMMONS, C.H. Desenho técnico. São Paulo: Hemus, 2004. 257p.<br>
2. SILVA, A. et al. Desenho técnico moderno. 4 ed. Rio de Janeiro: LTC, 2006. 475p.<br>
3. VENDITTI, M.V.R. Desenho técnico sem prancheta com Aut T.E.; VIERCK, C.J. Desenho técnico e tecnolo<br>EGRO, G.A. Desenho arquitetônico: para curadoreladaren 2001. 167p.<br>Prof. Édio Luiz da Costa<br>Prof. Édio Luiz da Costa<br>Esponsável pela disciplina r, T.E., Vizitor, 6.6. Besenho acquitetônico: para cu<br>REGRO, G.A. Desenho arquitetônico: para cu<br>Edgard Blucher, 2001. 167p.<br>Senho Técnico para contrução civil. São Paulo:<br>Prot. Édio Luiz da Costa<br>Responsável pela discipli

Aprovado pelo Colegiado em: 06/08/2021.

Prof. Prof. João Carlos Ferreira Borges Júnior Coordenador do Curso de Engenharia Agronômica

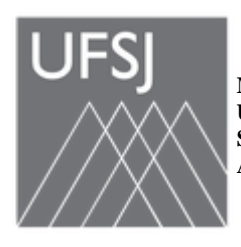

**MINISTÉRIO DA EDUCAÇÃO UNIVERSIDADE FEDERAL DE SÃO JOÃO DEL-REI SISTEMA INTEGRADO DE PATRIMÔNIO, ADMINISTRAÇÃO E CONTRATOS**

**FOLHA DE ASSINATURAS**

*Emitido em 06/08/2021*

## **PLANO DE ENSINO Nº 856/2021 - CEAGR (12.47)**

**(Nº do Protocolo: NÃO PROTOCOLADO)**

*(Assinado digitalmente em 11/08/2021 14:24 )* JOAO CARLOS FERREIRA BORGES JUNIOR *COORDENADOR DE CURSO - TITULAR CEAGR (12.47) Matrícula: 1508525*

Para verificar a autenticidade deste documento entre em [https://sipac.ufsj.edu.br/public/documentos/](https://sipac.ufsj.edu.br/public/jsp/autenticidade/form.jsf) informando seu número: **856**, ano: **2021**, tipo: **PLANO DE ENSINO**, data de emissão: **11/08/2021** e o código de verificação: **69db52edd3**